## F BRAINLAB

## **Scan Protocol - Cranial MR for Adaptive Hybrid Surgery Analysis**

How to Scan Cranial MR Data for Adaptive Hybrid Surgery Analysis with Curve™ and Brainlab Planning Stations:

## **• Adaptive Hybrid Surgery Analysis 1.x and higher**

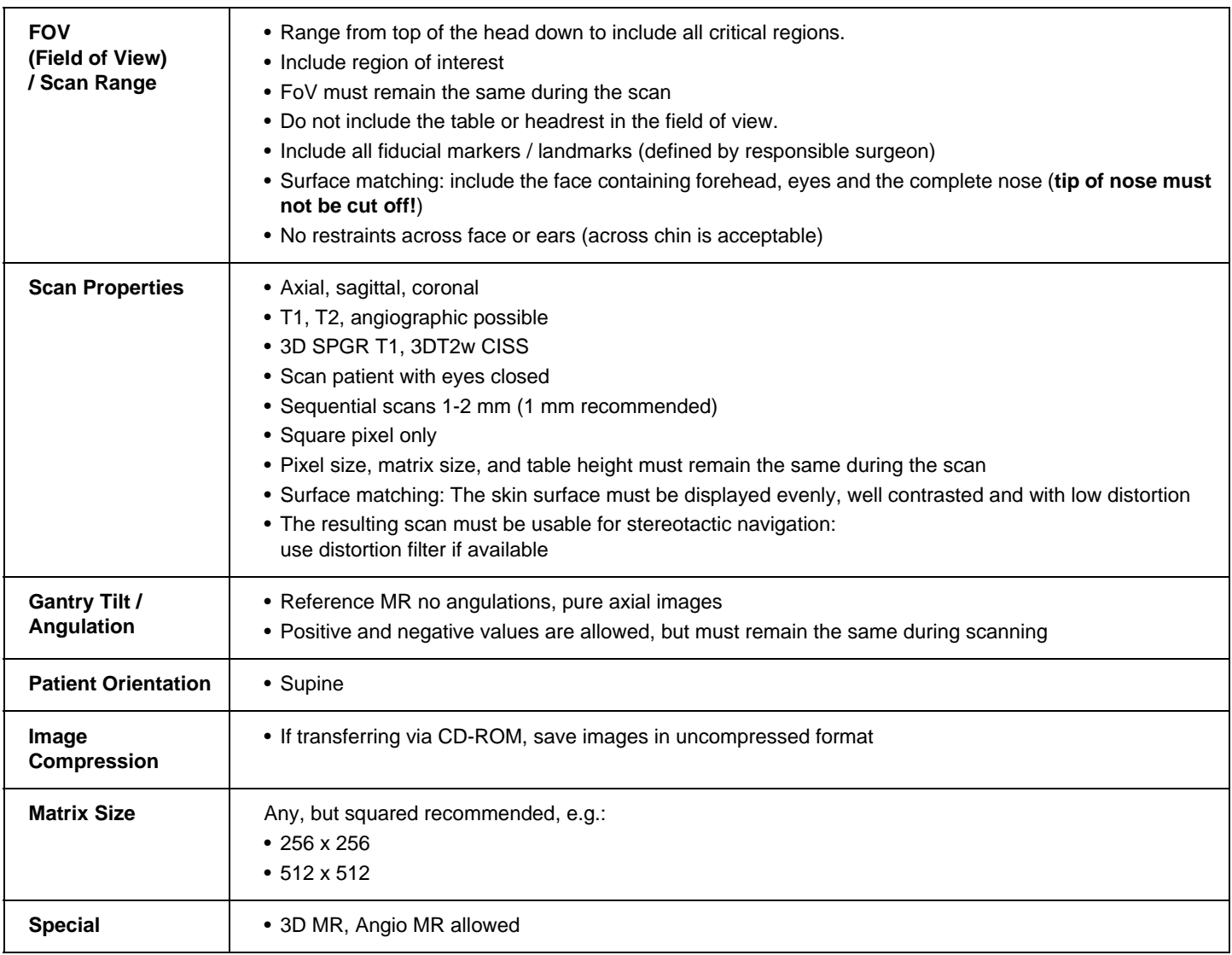

If you need additional information, please contact local Brainlab support